# CPM Testing – CP chip simulation

## CPM Testing Setup

**n** The setup is :

- One 6U crate with CPU Cct + TTCvi + TTCvx + Bit3
- One 9U L1 crate with VMM with Bit3 + CPM + TCM
- One PC with Linux 6.2 + HDMC
- Bit3 system enable us switching off L1 crate crate without rebooting.

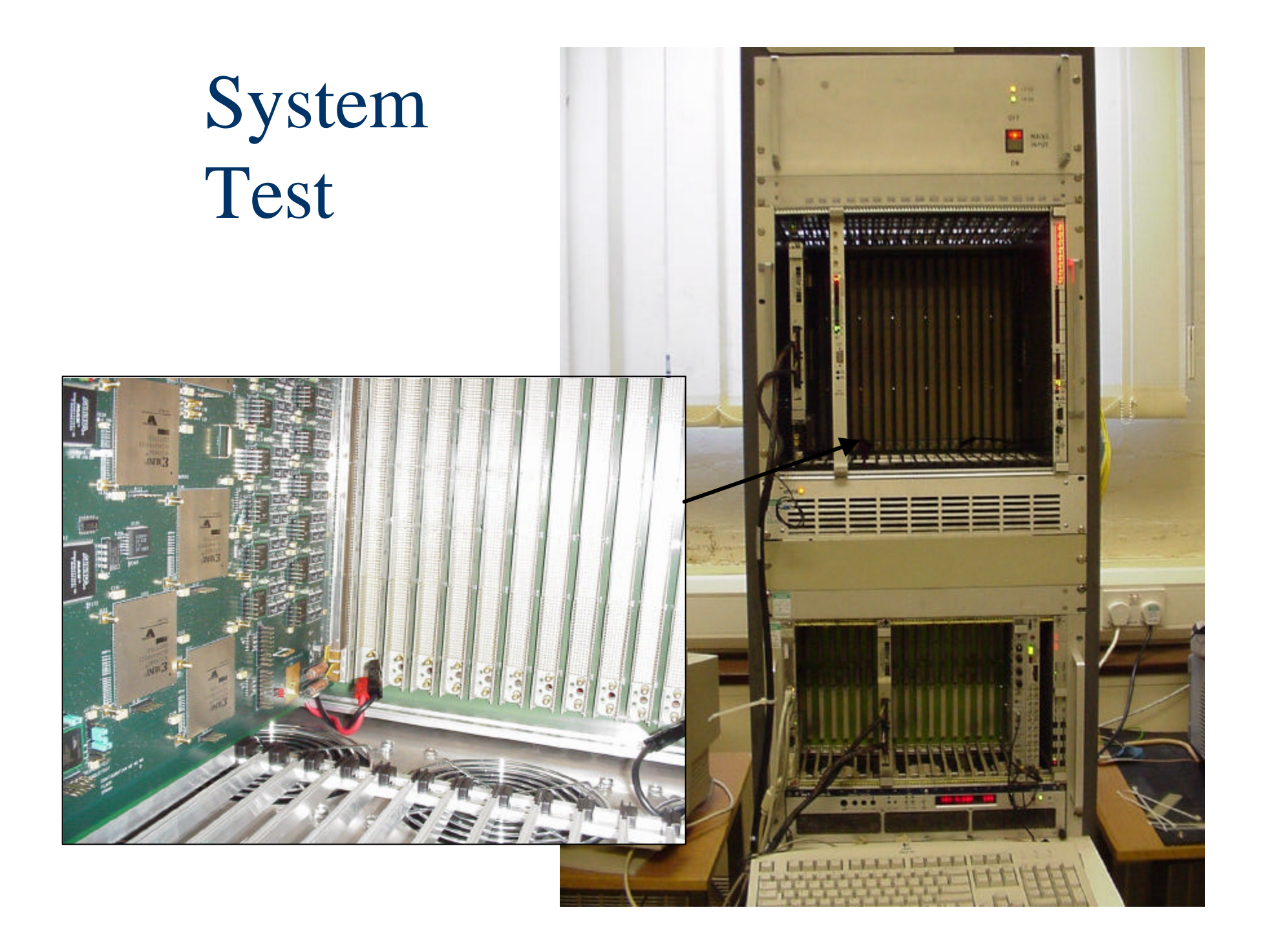

#### S/W

- Bit3 code written to initialize mapping 6U and 9U crate ("Bit3")…could be implemented as a new part for HDMC.
- New part created: FpgaFlashRam to download Fpga code inside Flash Ram of the CPM…not working yet so far

#### Tests results so far…

- **n** TCM:
	- Id read
	- F/W version read
	- Data Display does not work if not TCM?
- n CPM:
	- Recover Motherboad ID, F/W version (Richard's) after bypassing GeoAddr
	- Write to Control Register
	- Write to FlashRam F/W under treatment

### Next steps

- **Load one Srl device**
- Test VME access Srl chip
- Test PlayBack Memory + Calibration pattern (Spare pins?)
- **Load others Srls + CP chips**
- **n** Test Calibration Cp chip
- Testing connectivity between SRL and CP Chip at high speed
- Testing partial shared signals with loop-back board
- **n** PS: to have a SRL chip VHDL model could help debugging?

## CP chips model

- Received VHDL CP chip code at gate level with its timing file (time\_sim.vhd and time\_sim.edf)
- **n** Previous latency given was read without taken into account the choice of device
- **n** Problem with VME access, might be OK
- Can't simulate more than 300µs due memory problem (too many warnings)
- Algorithm latency will be more difficult to measure